«Di  $1539$ 

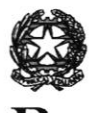

# Tribunale di Barcellona P.G.

Presidenza

# DECRETON.  $39$

# Oggetto: EPIDEMIA DA CORONAVIRUS 2019-nCoV ATTIVAZIONE DEL SERVIZIO WEB DI PRENOTAZIONE DEGLI ACCESSI ALLE CANCELLERIE

Visto il decreto n.3212020:

Visto il d.l. 28/2020:

Visto il decreto del 12/5/2020 del Dirigente Amministrativo;

Rilevato che è in fase di avvio il sistema di prenotazione degli appuntamenti presso le Cancellerie su piattaforma telematica tramite sito istituzionale del Tribunale realizzato mediante il contrihuto di Astalegale.net s.p.a.;

che detto sistema, a regime, sarà quello elettivo per la prenotazione degli accessi alle cancellerie e verrà progressivamente esteso a tutti i servizi rendendo più agevole e immediato l'accesso agli appuntamenti;

che il sistema telematico prevede per l'utente - avvocato o privato cittadino - la prenotazione 4i appuntamenti presso le cancellerie, a seconda dei servizi richiesti, previa registrazione e accesso alla piattaforma dal sito web del Tribunale;

che il servizio prenotazione per gli avvocati è, comunque, direttamente raggiungibile all'indirizzo web: http://barcellonapozzodigotto.avvocati.gestionale.astalegale.net/webapp/login.aspx

che deve avviarsi una fase di test di funzionalità della presumibile durata di due settimane, durante le quali la prenotazione degli accessi potrà essere effettuata, alternativamente, mediante i canali di cui al decreto del 12/5/2020, oppure per il tramite della piattaforma telematica accessibile dal sito web istituzionale del Tribunale:

rilevato che il Sig. Dirigente Amministrativo ed i Sigg. Direttori Amministrativi vorranno impartire le necessarie disposizioni anche allo scopo di garantire duplicazioni tra i diversi canali di prenotazione (in particolare garantendo che le prenotazioni effettuate telefonicamente o per e-mail vengano immediatamente annotate sul calendario del sistema);

che i Sigg. Presidenti dei Consigli dell'Ordine degli Avvocati vorranno diffondere tra gli iscritti il contenuto del presente decreto, inoltre vorranno segnalare eventuali problemi di accesso o disfunzioni, nonché vorranno fomire spunti e suggerimenti per migliorare il servizio. nei limiti delle possibilità tecniche:

p.q.m.

ferme restando le disposizioni di cui al decreto 3212020 ed al decreto del 1210512020 del Dirigente Amministrativo, a decorrere dalla pubblicazione del presente la prenotazione degli accessi alle cancellerie per i servizi di seguito elencati potrà essere effettuata anche per il tramite del servizio web raggiungibile dal sito istituzionale del Tribunale o, per gli avvocati, direttamente, al seguente indirizzo web: http://barcellonapozzodigotto.avvocati.gestionale.astalegale.net/webapp/login.aspx;

Servizi attualmente prenotabili on-line:

Accettazioni/Rinunce Successioni Asseverazione perizie e traduzioni Atti dell'Esecuzione Civile Copie esecutive sentenze e altri provvedimenti Copie decreti ingiuntivi in materia civile Cancelleria Lavoro e Previdenza Cancelleria del Contenzioso Civile Volontaria Giurisdizione per utenzo non qualificata Volontaria Giurisdizione e Giudice Tutelare

I Sigg. Presidenti dei Consigli dell'Ordine degli Avvocati voranno diffondere tra gli iscritti il contenuto del presente decreto e vorranno valutare I'opportunità di inserire nel rispettivo sito istituzionale un link al servizio di prenotazione predetto al menzionato indirizzo web; nonché vorranno segnalare alla dott.ssa Maria Giovanna Vitarelli eventuali disfunzioni o problemi di accesso al servizio, o suggerimenti per il miglioramento o l'implementazione del servizio.

Si comunichi al Sig. Dirigente Amministrativo ed ai Sigg.ri Direttori Amministrativi.

Si comunichi ai Magistrati ed al personale di Cancelleria del Tribunale; ai sigg. Presidenti del Consiglio dell'Ordine degli Avvocati di Barcellona P.G., Messina e Patti.

Si comunichi al Sig. Presidente della Corte d'Appello, al Sig. Procuratore Generale presso la Corte d'Appello di Messina, al Consiglio Superiore della Magistratura, Settima Commissione, all'indirizzo settima-emergenzacovid@cosmag.it; al Sig. Capo del DOG presso il Ministero della Giustizia.

Si pubblichi con urgenza sul sito istituzionale del Tribunale Barcellona P.G. 27/05/2020

il présidente<br>Giovanni De Marcell<br>Contract de la Royal

# SERVIZI ONLINE- PRENOTAZIONE APPUNTAMENTI CANCELLERIE CIVILI.

ll sistema di prenotazione online degli appuntamenti è accessibile tramite la propria area riservata di questo sito, ed è attivo per i seguenti Uffici:

- o Cancelleria della Volontaria Giurisdizione e Giudice Tutelare
- . tscrizione a ruolo atti di volontaria giurisdizione e giudice tutelare per l'utenza non qualificata
- o Cancelleria del contenzioso civile
- Copie esecutive sentenze ed altri provvedimenti definitori in materia civile
- . Copie esecutive decreti ingiuntivi in materia civile
- o Cancelleria Lavoro e previdenza
- o Cancelleria esecuzioni Mobiliare lmmobiliare Procedure concorsuali
- . Asseverazioni perizie e traduzioni
- . Redazioni atti in materia di successioni

# INDICAZIONI PER LE PRENOTAZIONI

- 1) Cancelleria della volontaria giurisdizione e giudice tutelare su appuntamento nelle giornate del martedì e venerdì per : Amministrazioni di sostegno, tutele, curatele, minori, rilascio copie utenza non qualifìcata, Ritiro fascicoli di parte del collegio civile - Piano stanza n. <sup>3</sup>
- 2) Iscrizioni a ruolo nelle materie della volontaria giurisdizione e del giudice tutelare su appuntamento nelle giornate del martedì e venerdì : per l' utenza non qualificata
- 3) Piano rialzato stanza n . 2
- 4) Cancelleria del contenzioso civile su appuntamento nelle giornate del lunedì e giovedì per : copie per rìcorso Legge Pinto di fascicoli cartacei, copie conformi di fascicoli cartacei ; ritiro fascicolidei CTU- Piano rialzato stanza n.9
- 5) Copie esecutive su appuntamento nelle giornate del lunedì e giovedì per : sentenze civili e altri prowedimenti definitori , consegna fascicoli dì parte - Piano rialzato stanza n. <sup>13</sup>
- 6) Copie esecutive su appuntamento nelle giornate del martedì e venerdì per : decreti ingiuntivi in materia civile - Piano rialzato stanza n. <sup>2</sup>
- 7) Cancelleria lavoro e previdenza su appuntamento nelle giornate del lunedì e venerdì per : copie esecutive, copie conformi uso extra giudìziale, consegna fascicoli C.T.U. , rìtìro fascìcoli di parte- Piano rialzato stanza n.5
- 8) Cancelleria esecuzioni Mobiliari Immobiliari Procedure concorsuali su appuntamento nelle giornate del lunedì e giovedì - Piano l° stanza n.  $9 - 11$
- 9) Asseverazioni perizie e traduzioni su appuntamento nella giornata del mercoledì fino ad un massimo di tre atti per professionista - Piano rialzato stanza n. 1;
- 10) Atti successori : rinunce- accettazioni deposito testamenti su appuntamento nella giornata del mercoledì - piano 1° stanza n. 11.

### PROCEDURA DI PRENOTAZIONE

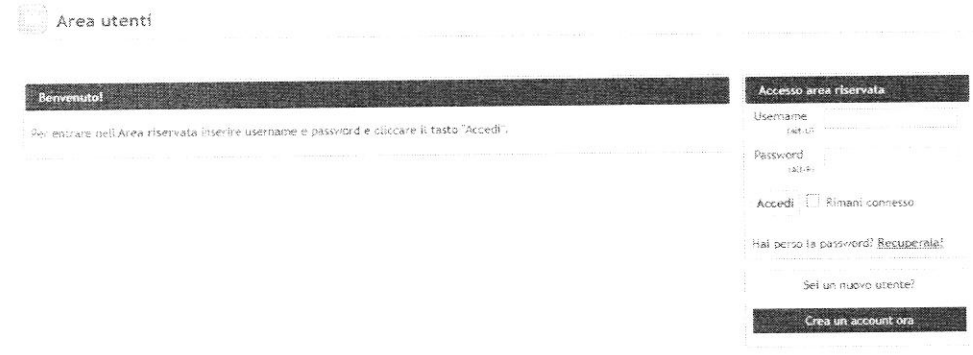

Le prenotazioni sono accessibili dal sito istituzionale del Tribunale e per gli avvocati al seguente indirizzo web:

http://barcellonapozzodigotto.avvocati.gestionale.astalegale.net/webapp/login.aspx.

Se si è già in possesso di credenziali - accedere all' area riservata - digitare username e password -Selezionare menù Appuntamenti - selezionare l'ufficio presso il quale si desidera prenotare ; cliccare sul giorno ed ora; specificare il motivo della prenotazione.

SE NON SI E' IN POSSESSO DELLE CREDENZIALI per accedere all'area riservata del sito del Tribunale creare il proprio account seguendo i seguenti passaggi:

- 1) Crea account
- 2) Compilare il modulo dati per la registrazione
- 3) Accetto "crea account"
- 4) Cliccare sul link di attivazione ricevuto nell'email inserita
- 5) Eseguire l'accesso.

Selezionare menù Appuntamenti - selezionare l'ufficio presso il quale si desidera prenotare cliccare sul giorno ed ora - specificare il motivo della prenotazione.

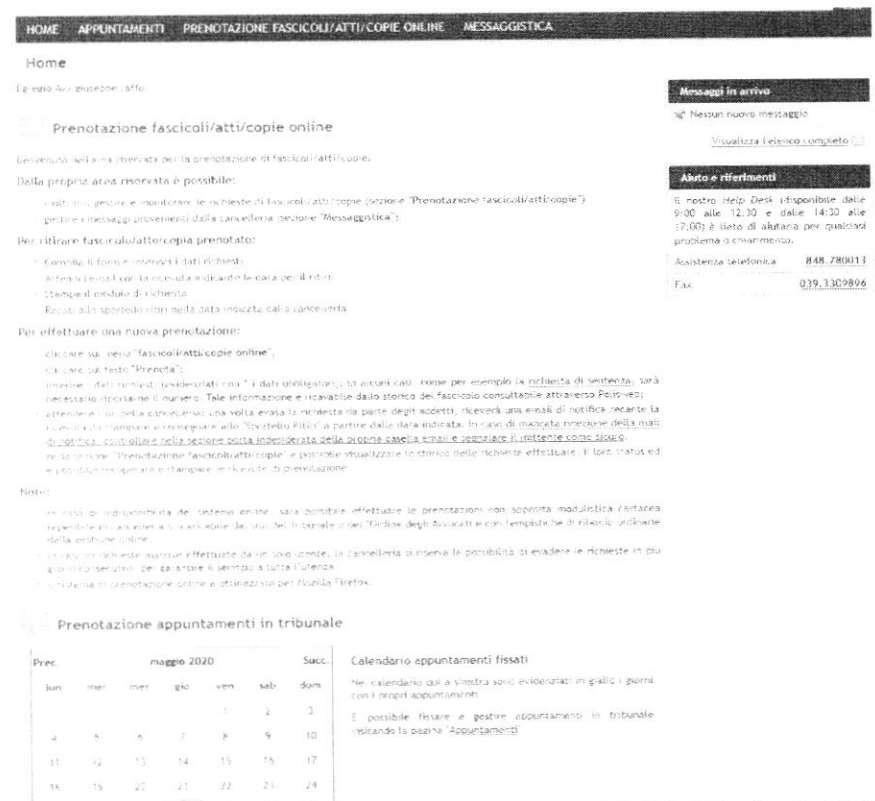

### Scegliere l'ufficio

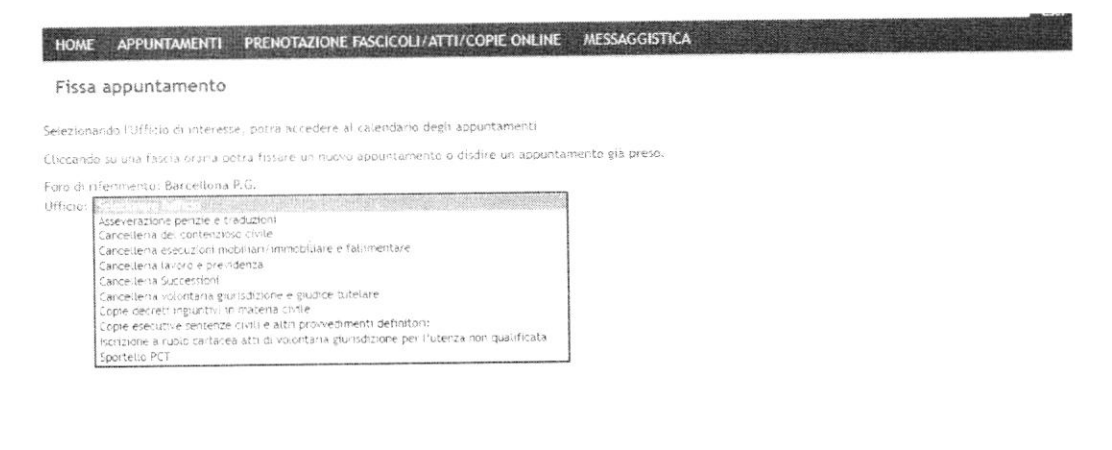

### Scegliere data e orario

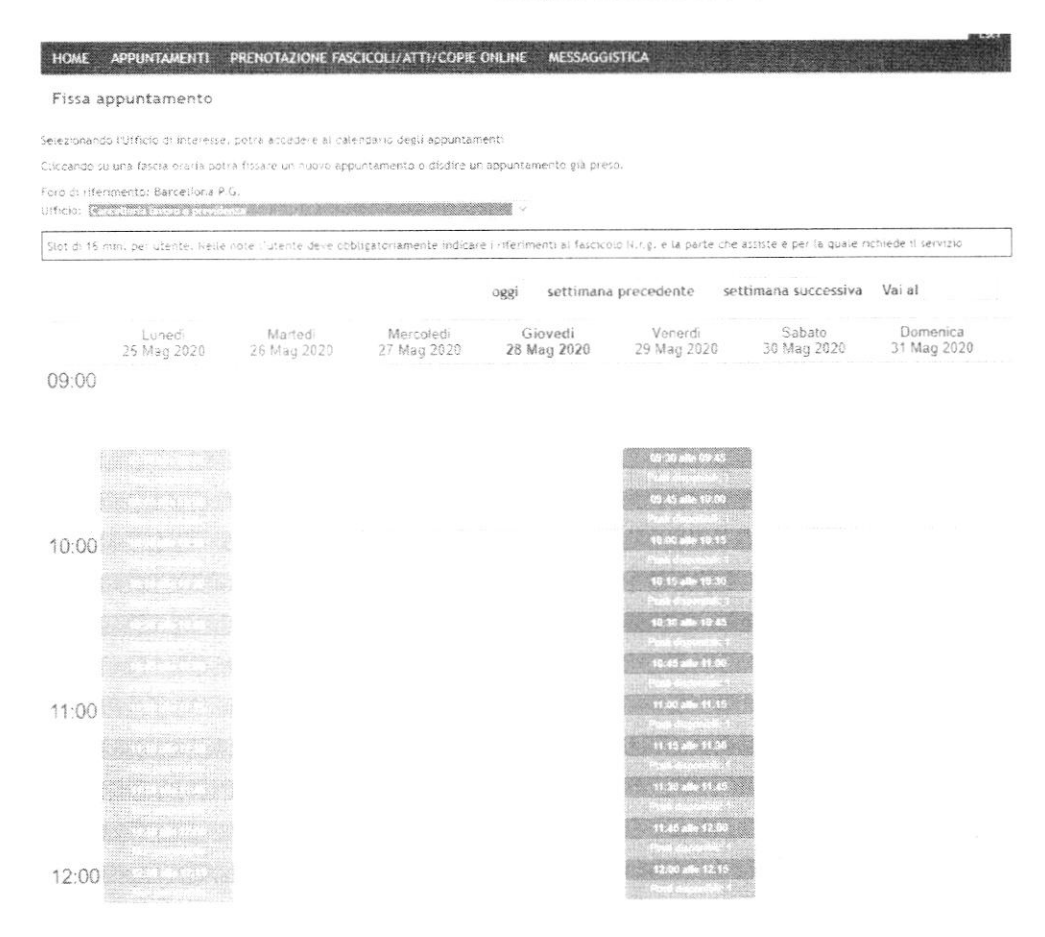

# Fissa l'appuntamento

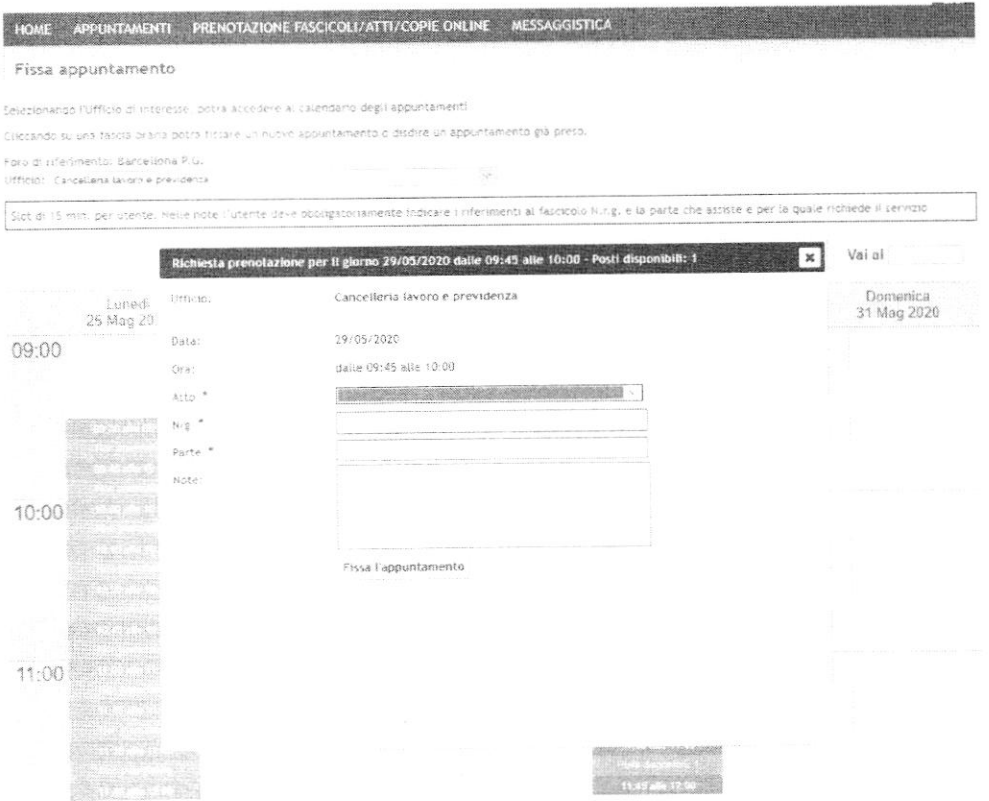

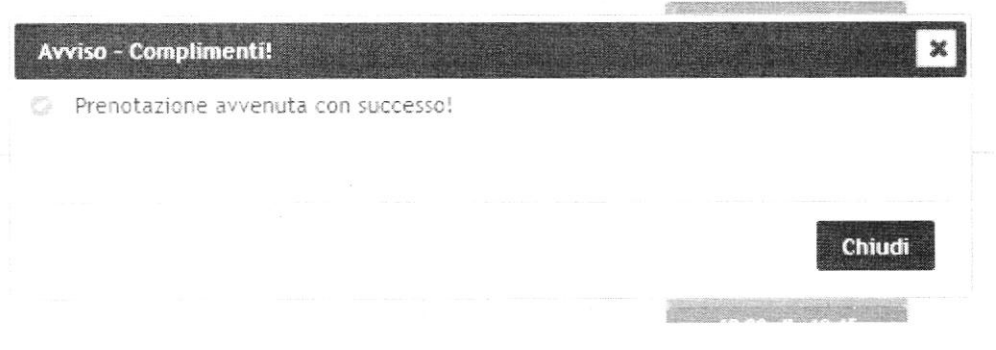

Al termine sarà inviata email di conferma con il numero di chiamata.

Il Direttore<br>Dr.ssa Nagda Gioyanna Vita